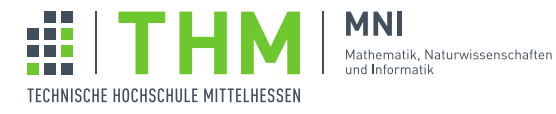

# NVP – Nebenläufige und Verteilte Programme

## Aufgabenblatt 6

### Aufgabe 1

- 1. Was ist der Unterschied zwischen einer synchronisierten und einer nebenlaufigen Kollektion? ¨
- 2. Was ist eine nebenläufige Kollektion mit Benachrichtigung?
- 3. Stellt die Java-API eine blockierende Warteschlange mit beschränkter Kapazität zur Verfügung?
- 4. Wann setzt man besser explizite Locks und explizite Bedingungsvariablen ein statt die impliziten Locks und Bedingungsvariablen zu verwenden? – Erlautern Sie allgemein und am Beispiel eines Synchronisationsproblems. ¨
- 5. Warum werden Bedingungsvariablen (*java.util.concurrent.locks Interface Condition*) mit einer nicht–statischen Factory–Methode von *java.util.concurrent.locks.Lock* erzeugt? Warum gibt es nicht eine *Condition*–Klasse mit Konstruktor oder wenigsten eine statische Factory–Methode?

## Aufgabe 2

Was halten Sie von folgender Lösung des Produzenten–Konsumenten Problems:

```
package blatt_03.aufgabe_02.version_01
import java.util.Collections;
import java.util.LinkedList;
import java.util.List;
trait MyQueue[T] {
 def put(item: T): Unit
 def get: T
}
class Producer(q: MyQueue[Int]) extends Thread {
 var i = 0;
 override def run(): Unit = {
   while (true) {
    val item = produce
    q.put(item)
   }
 }
 private def produce: Int = {
  Thread.sleep((Math.random()*1000).asInstanceOf[Long])
   i = i+1i
 }
}
```

```
class Consumer(q: MyQueue[Int]) extends Thread {
override def run(): Unit = {
  while (true) {
    val item = q.get
    consume(item);
  }
 }
 private def consume(i: Int): Unit = {
  println(i)
  Thread.sleep((Math.random()*1000).asInstanceOf[Long])
 }
}
object Aufgabe_2_Main extends App {
 object queue extends MyQueue[Int] {
  val l = Collections.synchronizedList(new LinkedList[Int]());
  override def put(item: Int): Unit = l.add(item)
  override def get: Int = l.remove(0)
 };
 new Producer(queue).start();
 new Producer(queue).start();
 new Consumer(queue).start();
}
```
Ist das OK? Kann das so funktionieren?

Was ist von folgender Verbesserung zu halten:

```
...
object Aufgabe_2_Main extends App {
 object queue extends MyQueue[Int] {
  val l = Collections.synchronizedList(new LinkedList[Int]());
  override def put(item: Int): Unit = {
    while (1.size() < 10) wait()l.add(item)
   notify()
  }
  override def get: Int = {
    while (l.size() == 0) wait()
    val res = l. remove(0)
    notify()
    res
  }
 };
 new Producer(queue).start();
 new Producer(queue).start();
 new Consumer(queue).start();
}
```
Durch welchen Helfer aus JUC sollte die selbst gestrickte MyQueue–Implementierung ersetzt werden?

#### Aufgabe 3

Eine Basis–Implementierung für einen zyklischen Puffer ist:

```
trait BoundedBuf[T] {
 def put(v: T): Unit
 def get: T
}
abstract class CyclicBufferBase[T](capacity: Int)(implicit val mt: Manifest[T]) extends
   BoundedBuf[T] {
 private val buf : Array[T] = new Array[T](capacity)
 private var tail = 0
 private var head = 0
 private var count = 0
 protected final def putImpl(v: T): Unit = {
  buf(tail) = v;
  tail = tail + 1if (tail == capacity) {
    tail = 0;}
  count = count + 1}
 protected final def getImpl: T = {
  val v = but(head)head = head + 1if (head == capacity) {
   head = 0}
  count = count -1v
 }
 def full: Boolean = count == buf.length
 def empty: Boolean = count == 0
}
```
Daraus können Puffer konstruiert werden, die auf unterschiedliche Art gegenseitigen Ausschluss und Bedingungssynchronisation realisieren.

- 1. Konstruieren Sie als Ableitung CyclicBufferBase einen blockierenden Puffer StandardBuffer der mit impliziten Bedingungsvariablen und impliziten Mutexen arbeitet.
- 2. Konstruieren Sie als Ableitung einen Puffer mit Benachrichtigung LockCondBuffer der expliziten Bedingungsvariablen und Mutexe verwendet.
- 3. Konstruieren Sie als Ableitung einen Puffer mit Benachrichtigung SemaphoreBuffer der java.util.concurrent Class Semaphore verwendet.
- 4. Konstruieren Sie einen Puffer SleepyBuffer, der mit *Polling* versucht durch Warten in einen geeigneten Zustand zu kommen: Ist der Puffer voll oder leer, dann wird ein wenig geschlafen und es noch einmal versucht. Achten Sie darauf, dass sleep keinen Mutex freigibt.

3

```
class StandardBuffer[T](capacity: Int)(implicit val mtt: Manifest[T]) extends
   CyclicBufferBase[T](capacity)(mtt) {
  ???
}
class LockCondBuffer[T](capacity: Int)(implicit val mtt: Manifest[T]) extends
  CyclicBufferBase[T](capacity)(mtt) {
  ???
}
class SemaphoreBuffer[T](capacity: Int)(implicit val mtt: Manifest[T]) extends
  CyclicBufferBase[T](capacity)(mtt) {
 ???
}
class SleepyBuffer[T](capacity: Int)(implicit val mtt: Manifest[T]) extends
  CyclicBufferBase[T](capacity)(mtt) {
 ???
}
object Aufgabe_3_Main extends App {
  val buffer1 = new StandardBuffer[Int](3);
  val buffer2 = new LockCondBuffer[Int](3);
  val buffer3 = new SemaphoreBuffer[Int](3);
  val buffer4 = new SleepyBuffer[Int](3);
  val buffer = // der Puffer der getestet werden soll ...
  def thread(runCode: => Unit) : Thread =
   new Thread(new Runnable{
     override def run() : Unit = runCode
    }
  )
  val p1 = thread(f)var i = 0while (true) {
     buffer.put(i)
      i = i+1}
  })
  val p2 = thread(f)var i = 10000
    while (true) {
      buffer.put(i)
      i = i-1}
  })
  val c = thread({}while (true) {
     println(" got: " + buffer.get)
    }
  })
  p1.start()
  p2.start()
  c.start()
}
```